# **BAB III**

# **METODE PENELITIAN**

#### **3.1 Sumber Data**

Jenis data yang digunakan pada penelitian ini yaitu data sekunder..Data sekunder yang dibutuhkan dalam penelitian ini adalah laporan keuangan tahunan perusahaannya yang telah di audit atau di publis di Bursa Efek Indnesia (BEI) yang dapat di peroleh dari website BEI yaitu [www.idx.co.id](http://www.idx.co.id/) yang digunakan untuk enghitung rasio keuangan yaitu : arus kas bebas,leverage rasio,ukuran perusahaan dan profitabilitas.

#### **3.2 Metode Pengumpulan Data**

Dalam metode ini,metode pengumpulan data yang digunakan yaitu dengan metode dokumentas karena data berupa data sekunder,studi dokumentasi merupakan metode pengumpulan data yang tidak ditujukan langsung kepada subjek penelitian.Dokumen yang menjadi data penelitian ini adalah laporan keuangan tahunan yang telah diterbitkan oleh perusahaan manufaktur pada tahun 2018-2020 yang di publikasikan di website www.idx.co.id.

# **3.3 Populasi dan sampel**

### **3.3.1 Populasi**

Populasi dalam penelitian ini adalah seluruh perusahaan manufaktur yang terdaftar di Bursa Efek Indonesia (BEI) tahun 2018-2020. Penelitian dilakukan pada perusahaan manufaktur karena perusahaan manufaktur regulasi akuntansinya tidak seketat perusahaan keuangan dan perbankan Sehingga kemungkinan memiliki resiko lebih tinggi untuk melakukan manjemen laba sehingga fenomena manajemen laba paling mungkin terjadi di perusahaan manufaktur.

## **3.3.2 Sampel**

Sampel penelitian ini adalah perusahaan manufaktur yang terdaftar di Bursa Efek Indonesia yang menerbitkan laporan keuangannta tahun 2018-2020. Metode pengambilan sampel yang digunakan adalah "random sampling", sehingga sampel penelitian yang diambil adalah 1 sampel perusahaan yang dipilih secara acak dalam penelitian ini berdasarkan kriterianya sebagai berikut:

- 1. Perusahaan manufaktur yang terdaftar di Bursa Efek Indonesia periode 2018-2020
- 2. Perusahaan yang menerbitkan laporan keuangan telah diaudit secara berturut-turut pada tahun 2018-2020
- 3. Perusahaan yang menggunakan mata uang rupiah laporan keuangan pada tahun 2018-2020

# **3.4 Variabel penelitian dan Definisi Operasional Variabel**

# **3.4.1 Variabel Penelitian**

Variabel dependen yang digunakan dalam penelitian ini adalah Manajemen Laba sedangkan variabel independen yang digunakan dalam penelitian ini adalah *free cash flow,leverage ratio,*ukuran perusahaan dan *profitabilitas*.

# **3.4.2 Definisi Operational**

Dari penjelasan diatas,diketahui variabel yang digunakan dalam penelitian ini yakni variabel dependen dan independen.variabel dependen merupakan variabel yang dipengaruhi oleh adanya variabel independen.Sedangkan variabel independen merupakan variabel yang berpengaruh atas variabel lainnya.Maka berikut adalah definisi secara operasional dari variabel tersebut :

## **a. Manajemen Laba**

Manajemen laba adalah upaya manajemen perusahaan untuk mengintervensi informasi dalam laporan keuangan dengan menaikkan atau menurunkan laba akuntansi dengan memanfaatkan kebebasan dalam memilih metode akuntansi yang digunakan (Cahyati, 2011). Pada penelitian ini manajemen laba .Akrual discretionary digunakan sebagai proxy untuk manajemen laba yang dihitung dengan menggunakan model Utomo (2014) yaitu model jones yang di modefikasi dsn dikembangkan oleh jones pada tahun 1991.Proxy ini digunakan digunakan untuk menentukan besarnya akrual diskresioner (DA) karena manajemen laba terjadi ketika nilai DA>0.Model ini ditulis sebagai berikut:

# *Earnings Management* **:**  $(DA_{it}) = TAC_{it} / A_{it-1} - NDAC_{it}$

Keterangan :

1. Menghitung total akrual dengan menggunakan pendekatan aliran kas.

 $TAC_{it} = NI_{it} - CFO_{it}$ 

Dimana :

 $TAC_{it}$  = Total akrual perusahaan i pada tahun t

 $NI_{it} =$  Laba bersih setelah pajak perusahaan i pada tahun t

 $CFO_{it} =$  Aliran kas dari aktivitas operasi perusahaan i pada tahun t

2. Menentukan koefisien dari regresi total akrual.

 $TAC_{it}/A\text{sset}_{it-1} = \beta_1(1/A\text{sset}_{it-1}) + \beta_2(\Delta \text{Rev}_{it}/A\text{sset}_{it-1}) + \beta_3(\text{PPE}_{it}/A\text{sset}_{it-1}) + \varepsilon_{it}$ Dimana :

Asset<sub>it-1</sub> = Total aset perusahaan i pada tahun t-1

 $\Delta \text{Rev}_{it}$  = Perubahan pendapatan perusahaan i antara tahun t dan tahun t-1

 $PPE_{it}$  = Nilai perolehan aktiva tetap perusahaan i pada tahun t  $\varepsilon_{it} = Error$ *item*

3. Menentukan *non discretionary accruals*. Regresi yang dilakukan di persamaan nomor 2 menghasilkan koefisien  $β_1$ ,  $β_2$ , dan  $β_3$ . Ketiga koefisien yang dihasilkan oleh regresi ini kemudian digunakan untuk memprediksi *nondiscretionary accruals*.

 $NDAC_{it}/Asset_{it-1} = \beta_1(1/Asset_{it-1}) + \beta_2[(\Delta Rev_{it} \Delta Rec_{it})/Asset_{it}] + \beta_3(PPPE_{it}/Asset_{it-1}) + \varepsilon_{it}$ 

Dimana :

NDACit = *Non discretionary acrruals* perusahaan i pada tahun t

ΔRecit = Perubahan piutang pada perusahaan i antara tahun t dan tahun t-1

4. Menentukan *discretionary accruals*

 $DAC_{it} = TAC_{it}/Asset_{it-1} - NDAC_{it}$ 

Dimana :

DACit = *Discretionary accruals* perusahaan i pada tahun t.

## **b. Arus Kas Bebas (Free Cash Flow)**

*Free cash flow* adalah sisa laba yang ada yang akan dibagikan untuk investor dan kreditor setelah dikurangi biaya operasional, investasi aset tetap dan juga modal kerja untuk berjalannya usaha perusahaan (Agustia dan Dian ,2013)

 $\text{FSC} = \frac{Ar \text{us } \text{Kus } \text{open} \text{us } \text{ben}}{T}$ 

## **c. Leverage Rasio**

*Leverage rasio* adalah rasio yang dapat mengukur seberapa banyak aktiva telah dibiayai oleh utang ( Hery, 2015). *Debt to Equity Rasio* menjadi proksi utama dalam pengukuran leverage dengan membandingkan jumlah utang dengan Asset..

 $\mathbf{DER} = \frac{T}{T}$ T

## **d. Ukuran Perusahaan**

Ukuran Perusahaan adalah nilai yang memberikan besar atau kecilnya suatu perusahaan .dimana semakin besar ukuran perusahaan maka makin kecil besaran pengelolaan labanya (Agnes Veronica et.al 2019). Ukuran perusahaan dihitung menggunakan nilai logatritma natural (Ln) total asset perusahaan.

## **Ukuran Perusahaan = Ln (Total Aset) .**

#### **e. Profitabilitas (ROA)**

Profitabilitas adalah rasio yang digunakan dalam bisnis lembaga untuk mengejar keuntungan atau laba,(Kasmir,2016).Tingkat profitabilitas dapat di peroleh dari asset perusahaan.Perhitungan profitabilitas dengan cara laba bersih setelah pajak dibagi total asset .Indikator dari variabel profitabilitas diproksikan dengan Return on Assets (ROA). *Return on asset (ROA)* menjadi proksi utama dalam perhitungan ini .

 $\mathbf{ROA} = \frac{L}{A}$ T

## **3.5 Metode AnalisaData**

## **3.5.1 Analisis Regresi Linier Berganda**

Metode analisis statistik yang digunakan adalah metdoe regresi linier berganda. Regresi adalah alat analisis yang digunakan untuk meneliti pengaruhprofitabilitas, likuiditas, resiko bisnis dan pertumbuhan penjualan terhadap struktur modal. Persamaan regresi linier berganda adalah sebagai berikut :

$$
Y = \alpha + \beta_1 x_1 + \beta_2 x_2 + \beta_3 x_3 + \beta_4 x_4 + e
$$

Keterangan :

Y= Manajemen Laba α=konstanta ₁= koefisien*free cosh flow*  $x_1$ = *free cash flow*  $\beta$ <sub>2</sub> koefisien leverage  $x_2$ =leverage  $\beta$ <sub>3</sub>= koefisien ukuran perusahaan  $x_3$ = ukuran perusahaan  $\beta_4$ = koefisien profitabilitas  $x_4$ = profitabilitas *e = error*

## **3.5.2 Statistik Deskriptif**

Menurut Ghazali (2011) statistik deskriptif bertujuan untuk menggambarkan dan mendeskripsi kan variable yang digunakan dalam penelitian sehingga menghasilkan nilai mean, maksimum, minimum dan standardeviasi.

## **3.5.3 Uji Asumsi Klasik**

Pada penelitian ini menggunakan uji asumsi klasik yang bertujuan untuk menguji apakah data memenuhi asumsi klasik dalam penelitian ini pengujian asumsi klasik ini dilakukan dangan cara sebagai berikut:

### **a. Uji Normalitas**

Uji normalitas memiliki tujuan untuk menguji apakah dalam model regresi, variabel pengganggu atau residual memiliki distribusi normal. Diketahui bahwa uji T dan F mengansumsikan bahwa nilai residual mengikuti distribusi normal. Jika asumsi ini dilanggar maka uji statistik menjadi tidak valid untuk jumlah sampel kecil. Ada dua cara untuk mendeteksi apakah residual berdistribusi normal atau tidak yaitu dengan cara analisis grafik dan uji statistik. Model regresi yang baik dalah memiliki distribusi normal atau mendekati normal (Ghozali, 2018). Dalam pengujian normalitas ini dilakukan dengan *One-Sample Kolmogorov Smirnov* dengan tingkat signifikansi 0,05. Dasar pengambilan keputusan *One-Sample Kolmogorov Smirnov*, yaitu:

- a. Jika Asymp. Sig. (2-tailed) > 0,05 maka data berdistribusu normal.
- b. Jika Asymp. Sig. (2-tailed) < 0,05 maka data tidak berdistribusi normal

#### **b. Uji Multikolinieritas**

Uji multikolinearitas bertujuan untuk menguji apakah dalam model regresi ditemukan adanya korelasi antar variabel bebas. Model regresi dikatakan baik jika tidak terjadi korelasi diantara variabel independen. Ada atau tidaknya multikolinearitas dapat dilihat dari nilai tolerance dan lawannya yaitu *variance inflation factor* (VIF). Nilai cut off yang umum dipakai untuk menunjukkan adanya multikolinearitas adalah jika nilai tolerance  $\leq 0.10$  atau sama dengan nilai VIF  $\geq$  10 dapat dikatakan dalam data tersebut terdapat multikolinearitas (Ghozali, 2018).

## **c. Uji Autokorelasi**

Uji autokorelasi bertujuan untuk menguji apakah dalam model regresi linear ada korelasi antara kesalahan pengganggu pada periode t dengan kesalahan pengganggu pada periode t-1 (sebelumnya). Autokorelasi muncul karena observasi yang berurutan sepanjang waktu berkaitan satu sama lain. Hal ini sering ditemukan pada data runtut waktu (time series). Karena sampel atau observasi tertentu cenderung dipengaruhi oleh observasi sebelumnya. Untuk mendeteksi ada tidaknya autokorelasi dengan cara melakukan uji Durbin–Watson (DW test) (Ghozali,2018).

## **Tabel 3.5**

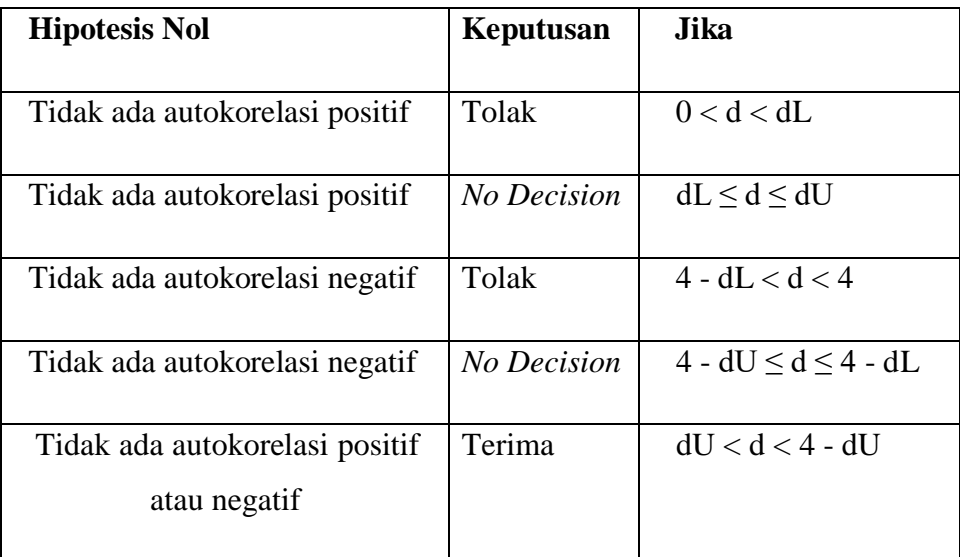

## **Pengambilan Keputusan Autokorelasi**

## **d. Uji Heteroskedatisitas**

Ghozali (2016) menyatakan bahwa uji heterokedastisitas bertujuan untuk menguji apakah dalam model regresi terjadi ketidaksamaan varian dari satu pengamatan ke pengamatan yang lain. Pada penelitian ini, alat uji yang digunakan untuk mendeteksi ada atau tidaknya heterokedastisitas adalah dengan menggunakan grafik scatter plot. Uji scatter plot bisa dilakukan dengan melihat plot antar nilai prediksi variabel terikat (ZPRED) dengan residulnya (SRESID).

Dasar analisis pengujian heterokedastisitas menggunakan grafik scatter plot, yaitu sebagai berikut (Ghozali, 2016).

- a) Jika ada pola tertentu, seperti titik yang ada membentuk pola tertentu teratur (bergelombang, melebur kemudian menyempit), maka mengindikasikan telah terjadi heterokedastisitas
- b) Jika tidak ada pola yang jelas, serta titik-titik menyebar diatas dan dibawah angka 0 pada sumbu Y, maka tidak terjadi heterokedastisitas.

# **3.6 Uji Kelayakan Model (Uji F)**

Uji ini digunakan untuk mengetahui kelayakan model regresi yang telah dibuat. Kriteria pengujiannya adalah seperti berikut (Ghozali, 2016) :

- 1. Ha ditolak yaitu apabila value > 0,05 atau bila nilai signifikansi lebih dari nilai α 0,05 berarti model regresi dalam penelitian ini tidak layak (fit) untuk digunakan dalam penelitian.
- 2. Ha diterima yaitu apabila value < 0,05 atau bila nilai signifikansi kurang dari atau sama dengan nilai α 0,05 berarti model regresi dalam penelitian ini layak (fit) untuk digunakan dalam penelitian.

# **3.7 Uji Koefisien Determinasi (R<sup>2</sup> )**

Koefisien determinasi digunakan untuk mengetahui seberapa jauh model dalam menerangkan variasi variabel independen. Nilai dari koefisien determinasi adalah 0 sampai dengan 1. Jika nilai *2* mendekati 1 maka dapat dikatakanbahwa variabel independen memberikan hampir semua informasi yang dibutuhkan untuk memprediksi variabel dependen. Sedangkan jika nilai *2* semakin kecil maka kemampuan variabel independen dalam menjelaskan variasi variabel dependen rendah.

## **3.8 Uji T**

Uji t digunakan untuk membandingkan faktor fundamental manakah dari variabel independen yang paling berpengaruh terhadap elemen integrated reporting. Uji t dilakukan dengan membandingkan t hitung dengan t tabel. Apabila t hitung > t tabel maka hipotesis diterima dan sebaliknya jika t hitung **<** t tabel maka hipotesis ditolak. Selain itu uji t dapat dilihat dari besarnya probabilitas value (p value) dibandingkan dengan 0,1 (taraf signifikan  $\alpha = 10\%$ ). Adapun kriteria pengujian yang digunakan adalah jika p value < 0,1 maka hipotesis diterima, sebaliknya jika p value > 0,1 maka hipotesis ditolak.